## **TP10 En Python Droites Perpendiculaires - Droites Parallèles**

Allumer l'ordinateur et connectez-vous en utilisant votre login et votre mot de passe puis lancer **«** Python en ligne : https://www.codabrainy.com/python-compiler/ »

## **Activité**

Le but est de tracer une grille des droites perpendiculaires et des droites parallèles.

Algorithme 1 Droites parallèles

On consdère les droites  $(d_i)$  d'équations : y = x + i avec i ∈{-5, -4, -3, -2, -1, 0, 1, 2, 3, 4, 5}

**Démarche :** On représente chacune des droites dans un même repère.

Voici l'algorithme qui répresente le deux droites :

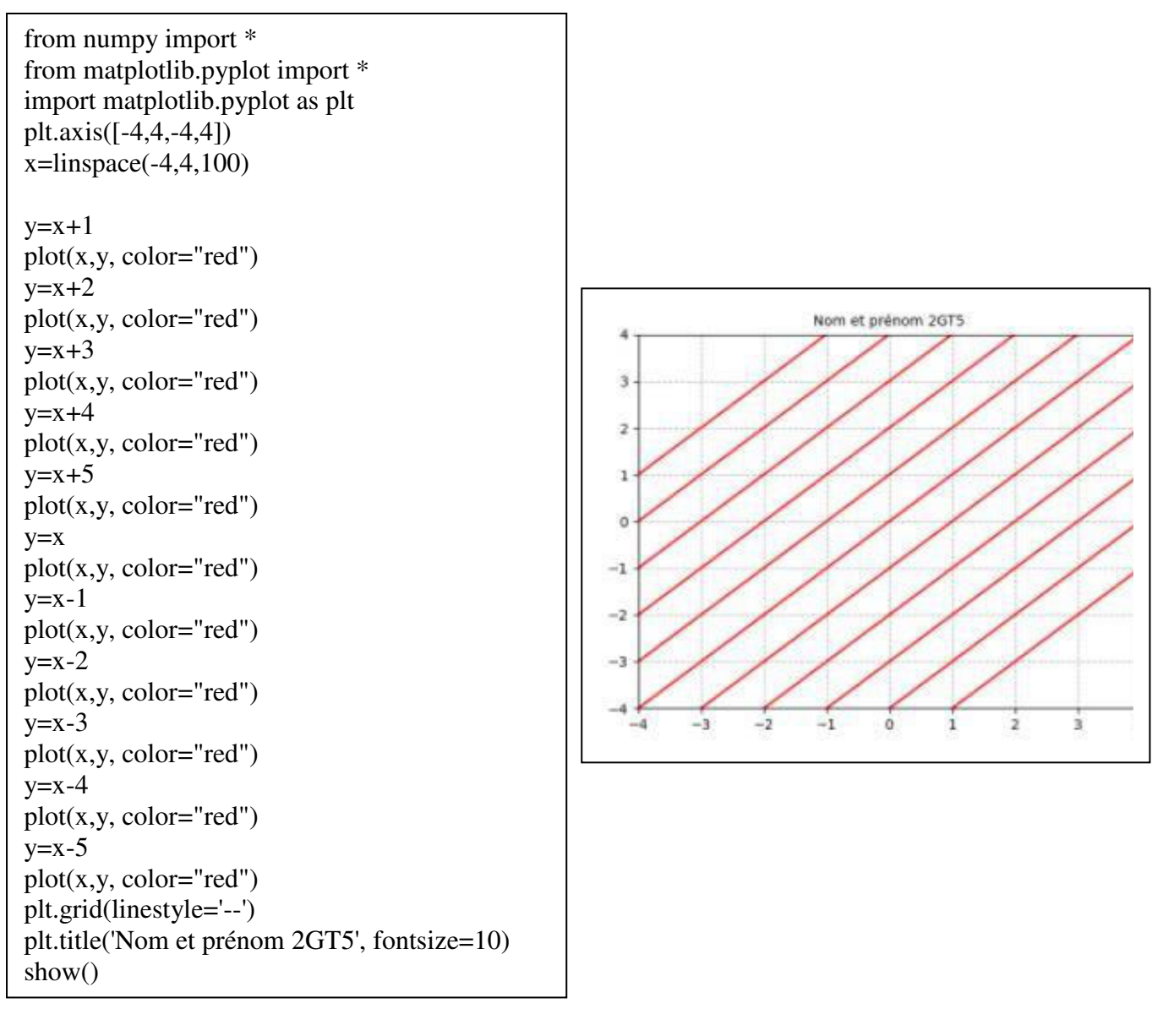

Algorithme 2 Droites perpendiculaires à  $(d_0)$ : y=x On consdère les droites  $(d_i)$  d'équations : y = -x + i avec i ∈{-5, -4, -3, -2, -1, 0, 1, 2, 3, 4, 5}

**Démarche :** On représente chacune des droites dans un même repère.

Voici l'algorithme qui répresente le deux droites :

```
from numpy import * 
from matplotlib.pyplot import * 
import matplotlib.pyplot as plt 
plt.axis([-4,4,-4,4]) 
x=linspace(-4,4,100) 
y=xplot(x,y, color='red")y = -x + 1plot(x,y, color='green")y = -x + 2plot(x,y, color='green")y = -x + 3plot(x,y, color='green")y = -x + 4plot(x,y, color='green")y = -x + 5plot(x,y, color='green")y=-xplot(x,y, color='green")y=-x-1plot(x,y, color='green")v=-x-2plot(x,y, color="green") 
y = -x-3plot(x,y, color='green")y = -x-4plot(x,y, color='green")y = -x-5plot(x,y, color='green")plt.grid(linestyle='--')
plt.title('Nom et prénom 2GT5', fontsize=10) 
show()
```
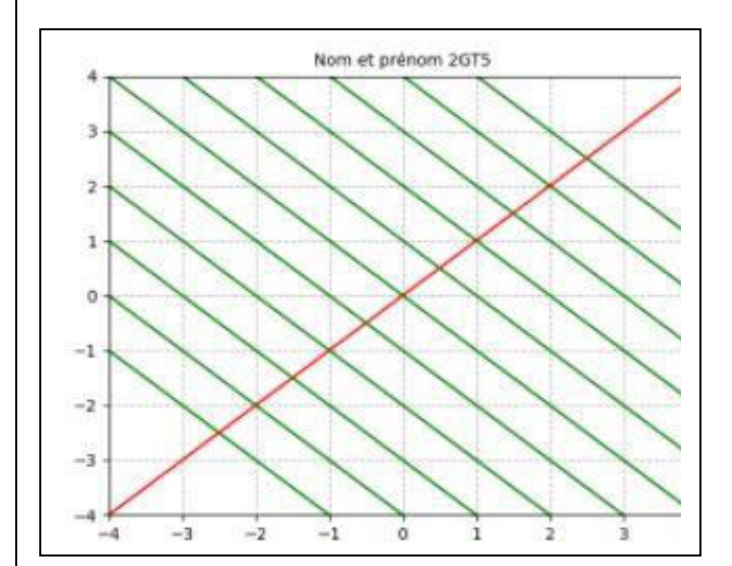